# CMSIS-RTOS

Dokumentacija:

https://www.keil.com/pack/doc/CMSIS/RTOS2/ht TOS.html

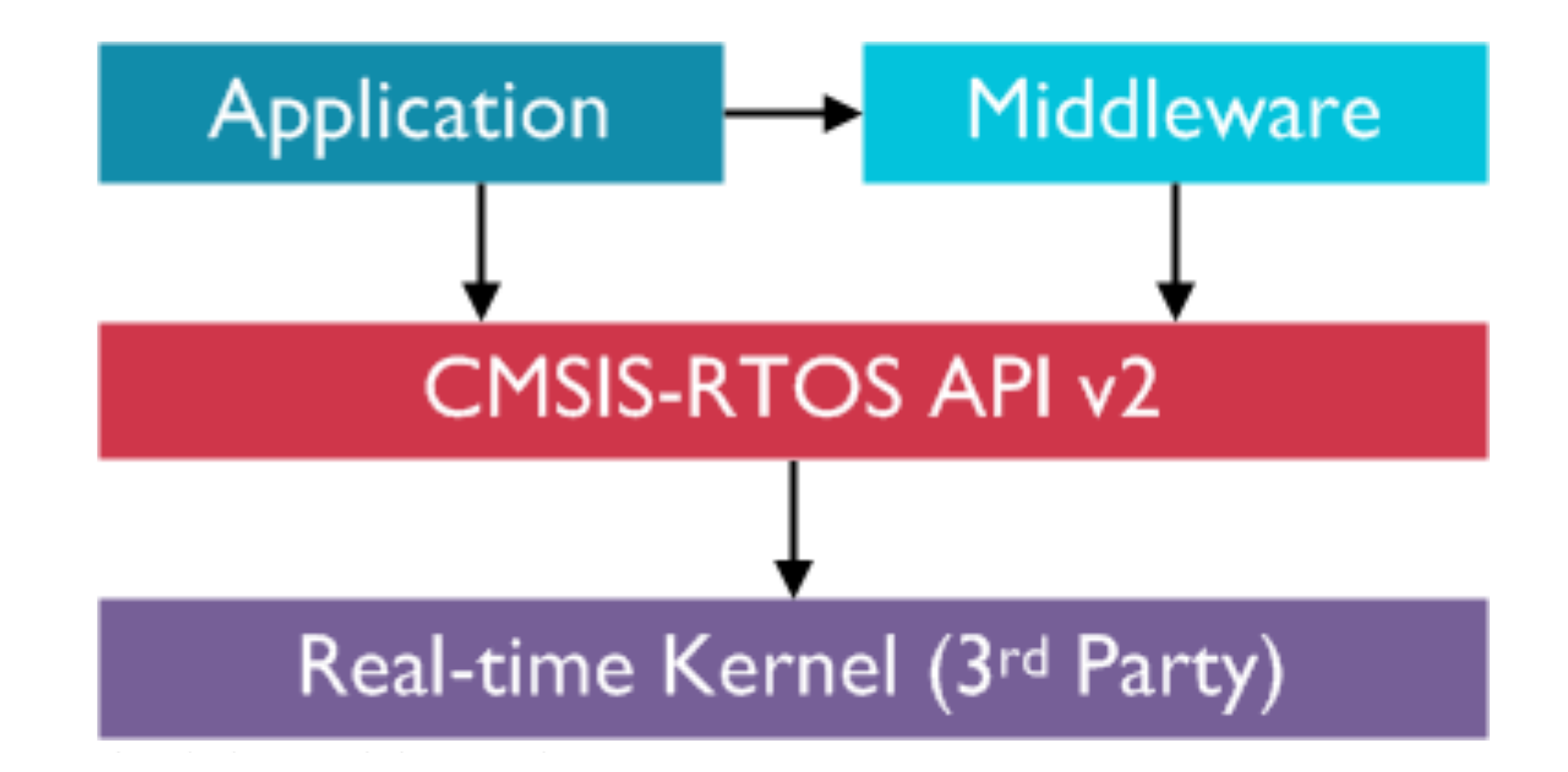

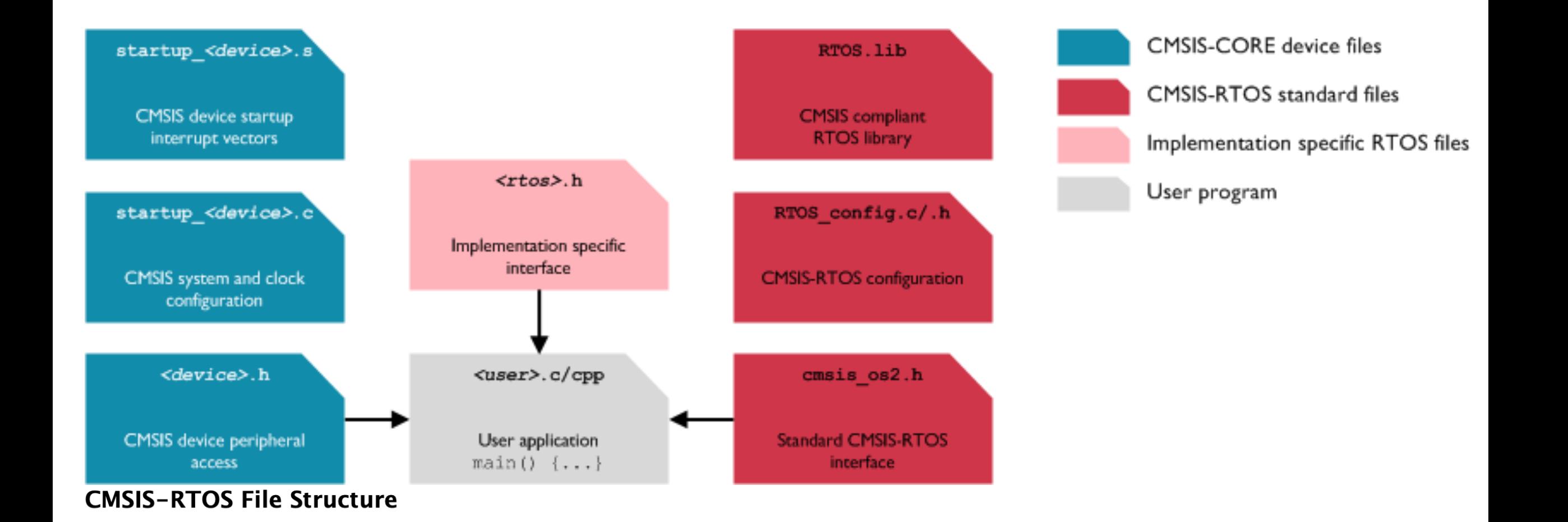

# Želite izvedeti več?

- https://interrupt.memfault.com/blog/cortex-r switching
- https://mcuoneclipse.com/2016/08/28/arm-c freertos-part-3/

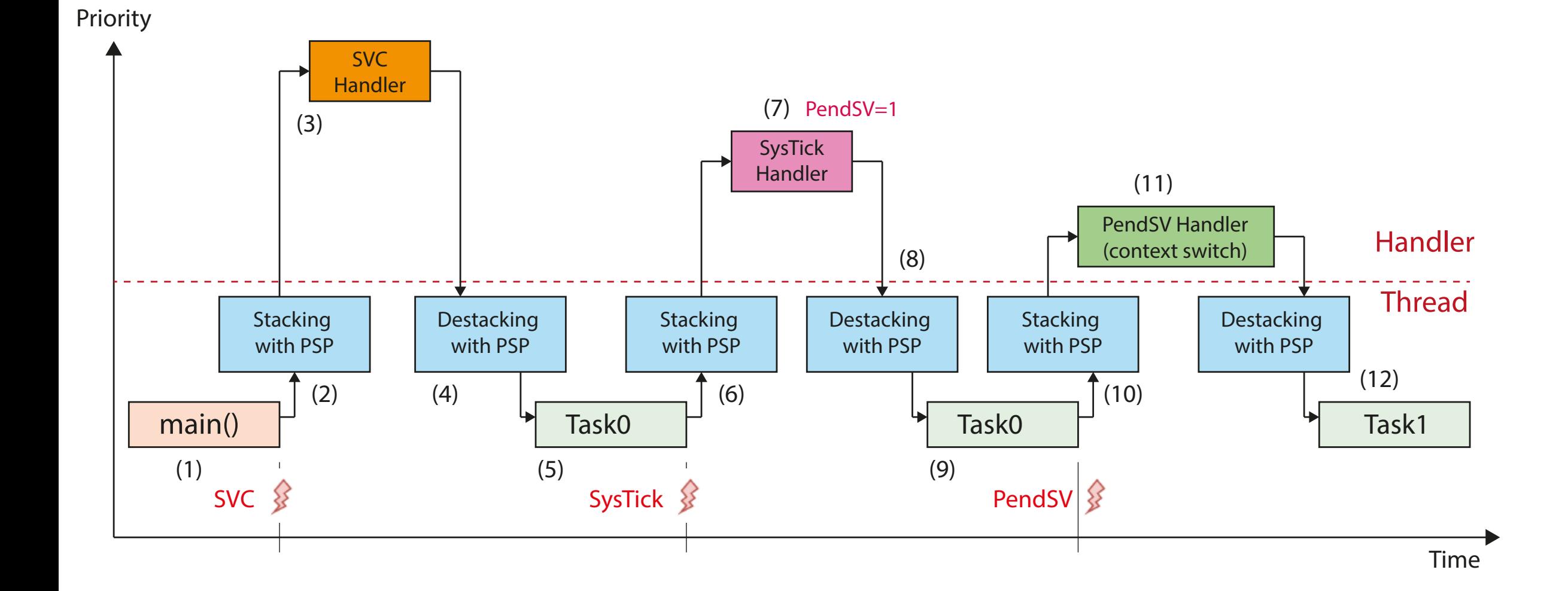

# Zagon prvega opravila in razvrščevalnika

### static void prvPortStartFirstTask( void )

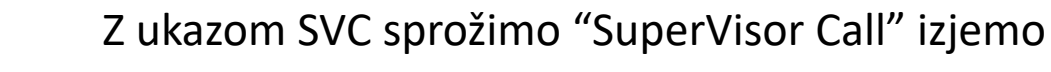

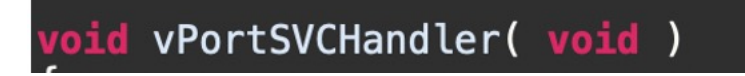

<u>SVC</u>

- 1. Nastavimo PSP prvega opravila iz strukture Task Control Block
- 2. Preberemo prvo opravilo s skladu (registre r4-r11 ter r14)
- 3. Omogoči prekinitve z najnižjo prioriteto (za PendSV)
- 4. Z ukazom bx r14 se z destackingom "vrnemo" v prvo opravilo in čakamo na periodične prekinitve za task switching

# Zagon prvega opravila

For M3/M4/M7, FreeRTOS uses the SVC in a single place: when it starts the scheduler to run the first task. The function vPortStartFirstTask() gets called at the end when you do a call to the FreeRTOS vTaskStartScheduler():

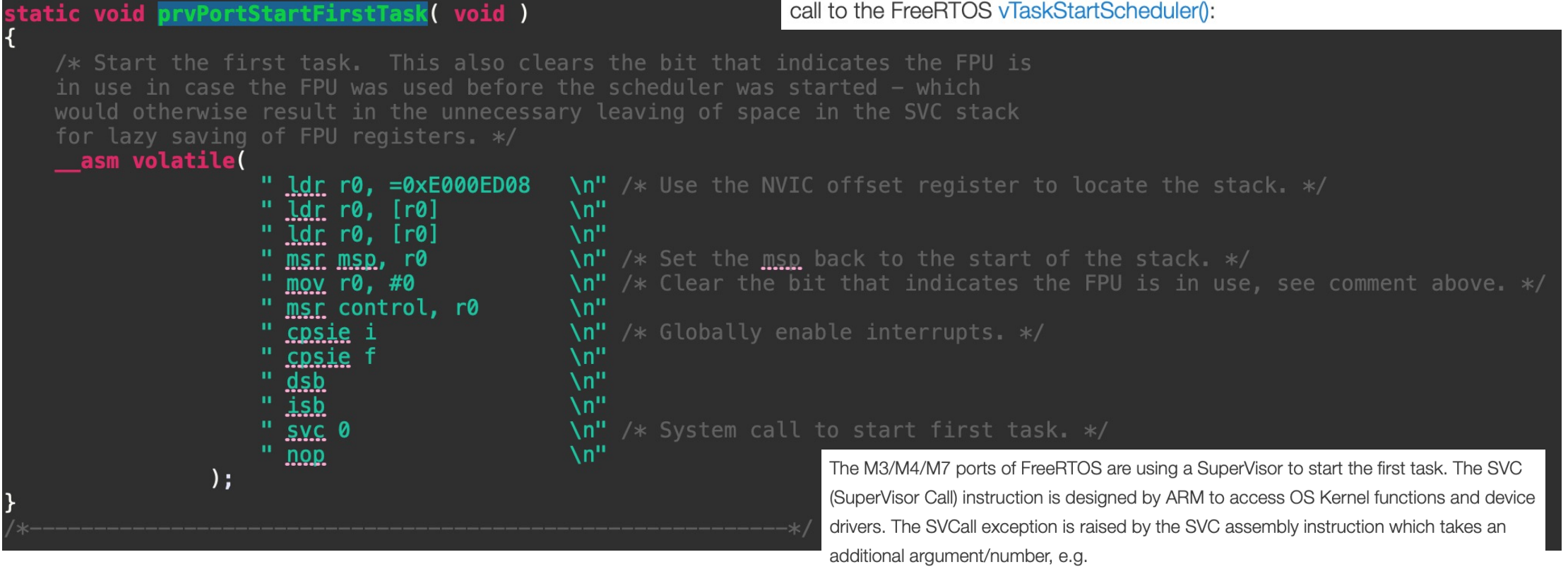

There are several different strategies but a common pattern an RTOS will follow when creating a new task is to initialize the task stack to look like it had been context switched out by the scheduler. Then to start the scheduler itself by triggering a SVC exception with the svc instruction.

# SVC Handler:

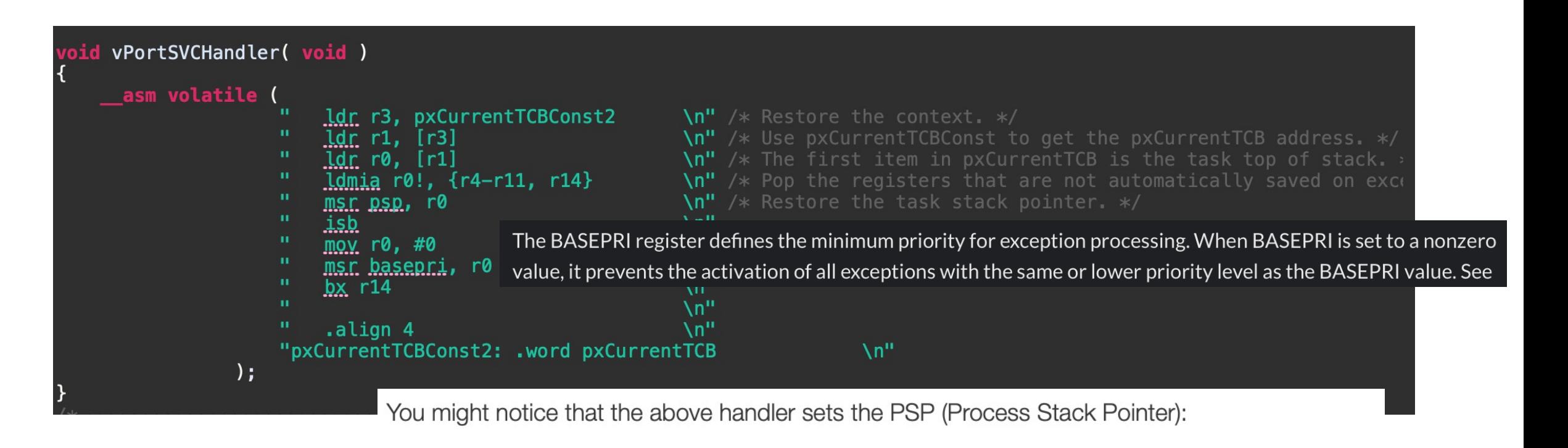

1 | "msr psp, r0 \n" /\* Remember the new top of stack for the task.

**SysTick** 

A SysTick exception is an exception the system timer generates when it reaches zero. Software can also generate a SysTick exception. In an OS environment, the processor can use this exception as system tick.

# **Systick Handler:**

### void **xPortSysTickHandler(** void )

/\* The SysTick runs at the lowest interrupt priority, so when this interrupt executes all interrupts must be unmasked. There is therefore no need to save and then restore the interrupt mask value as its value is already known.  $*/$ portDISABLE\_INTERRUPTS(); /\* Increment the RTOS tick.  $*/$ if( xTaskIncrementTick() != pdFALSE )

/\* A context switch is required. Context switching is performed in the PendSV interrupt. Pend the PendSV interrupt. \*/ portNVIC INT CTRL REG = portNVIC PENDSVSET BIT;

portENABLE\_INTERRUPTS();

The FreeRTOS scheduler works by utilizing the built in SysTick and PendSV interrupts. The SysTick is configured to

fire periodically. Each time it fires, a check is performed to see if a context switch is required by calling

xTaskIncrementTick:

PendSV is an interrupt-driven request for system-level service. In an OS environment, use PendSV for context switching when no other exception is active.

# PendSV Handler:

 $\mathbf{h}^{\mathbf{n}}$  $\mathbf{h}^{\mathbf{n}}$ An"

 $\mathsf{Nn}^n$  $\mathsf{Nn}^n$ 

 $\mathsf{N}^{\mathsf{m}}$  $\mathsf{Nn}^n$  $\mathsf{N}^{\mathsf{n}}$  $\mathsf{N}^{\mathsf{n}}$ \n" An"

 $\mathsf{Nn}^n$ 

\n"  $\mathsf{N}^{\mathsf{u}}$ 

 $\mathbf{h}^{\mathbf{n}}$ 

 $\mathbf{h}^{\mathbf{n}}$ 

 $\mathcal{N}$ <sup>11</sup>

\n"

 $\mathcal{N}$ 

\n"

An"

xPortPendSVHandler( void)

The Pendable Service interrupt is used by the RTOS to perform a context switch.

#### asm volatile

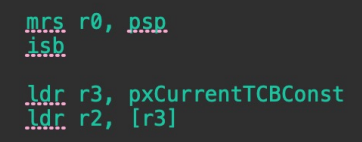

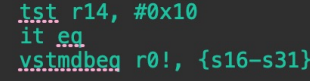

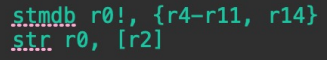

```
stmdb sp!, \{r0, r3\}mov r0, %0
<u>cpsid</u> i
msr basepri, r0
```

```
dsb.
\overline{15b}cosie i
```

```
bl vTaskSwitchContext
mov r0, #0
msr basepri, r0
<u>ldmia sp</u>!, {r0, r3}
```

```
<u>ldr</u> r1, [r3]
idr r0, [r1]
```
ldmia r0!, {r4-r11, r14}

tst r14, #0x10 it eq  $vldmiaeg r0!,  ${sl6-s31}$$ </u>

msr psp, r0

push  $\{ r14 \}$ 

pop  $\{p, c\}$ 

<u>isb</u>

#endif

 $hx$  r14

#endif

#ifdef WORKAROUND\_PMU\_CM001 /\* XMC4000 specific errata workaround. \*/ #if WORKAROUND PMU CM001 == 1

 $\mathbf{h}^{\mathbf{n}}$ 

```
\ln" /* Get the location of the current TCB. */
   /* Is the task using the FPU context? If so, push high vfp registers. */
```
Errata workaround. \*/

Errata workaround. \*/

The vPortPendSVHandler() It is similar to the vPortSVCHandler(). But it does not switch from the MSP to the PSP: it performs a task context switch between different PSP values. Additionally it calls the FreeRTOS vTaskSwitchContext() which selects the highest (RTOS!) priority ready task:

```
\n"
\mathsf{Nn}^n\mathcal{N}^{\mathbf{n}}\mathsf{Nn}^nAn"
\mathcal{N}n"
\n" /* Is the task using the FPU context? If so, pop the high yfp registers too. */
\mathcal{N}An"
\mathcal{N}\mathcal{N}^{\mathbf{n}}\mathcal{N}^{\mathbf{n}}\mathcal{N}\mathcal{N}<sup>"</sup>
\mathbf{v}\mathbf{h}^{\mathbf{n}}
```
# Inicializacija jedra OS

osStatus\_t osKernelInitialize (void )

### **Returns**

status code that indicates the execution status of the function.

The function osKernelInitialize initializes the RTOS Kernel. Before it is successfully executed, only the functions osKernelGetInfo and osKernelGetState may be called.

Possible osStatus t return values:

- *osOK* in case of success.
- osError if an unspecific error occurred.
- osErrorISR if called from an Interrupt Service Routine.
- osErrorNoMemory if no memory could be reserved for the operation.

#### **Note**

This function cannot be called from Interrupt Service Routines.

# Zagon razvrščevalnika

osStatus\_t osKernelStart (void )

### **Returns**

status code that indicates the execution status of the function.

The function osKernelStart starts the RTOS kernel and begins thread switching. It will not return to its calling function in case of success. Before it is successfully executed, only the functions osKernelGetInfo, osKernelGetState, and object creation functions (osXxxNew) may be called.

At least one initial thread should be created prior osKernelStart, see osThreadNew.

### Possible osStatus\_t return values:

- osError if an unspecific error occurred.
- osErrorISR if called from an Interrupt Service Routine.

### **Note**

This function cannot be called from Interrupt Service Routines.

# Stanje jedra

osKernelState t osKernelGetState (void)

### **Returns**

current RTOS Kernel state.

The function osKernelGetState returns the current state of the kernel and can be safely called before the RTOS is initialized or started (call to osKernelInitialize or osKernelStart). In case it fails it will return osKernelError, otherwise it returns the kernel state (refer to osKernelState t for the list of kernel states).

Possible osKernelState\_t return values:

- osKernelError if an unspecific error occurred.
- the actual kernel state otherwise.

### **Note**

This function may be called from Interrupt Service Routines.

```
int main (void) {
  // System Initialization
  SystemCoreClockUpdate();
  11...if(osKernelGetState() == osKernelInactive) {
                                                  // Is the kernel initialized?
                                                  // Initialize CMSIS-RTOS kernel
     osKernelInitialize();
```
# Stanje jedra

### enum osKernelState\_t

State of the kernel as retrieved by osKernelGetState. In case osKernelGetState fails or if it is called from an ISR, it will return osKernelError, otherwise it returns the kernel state.

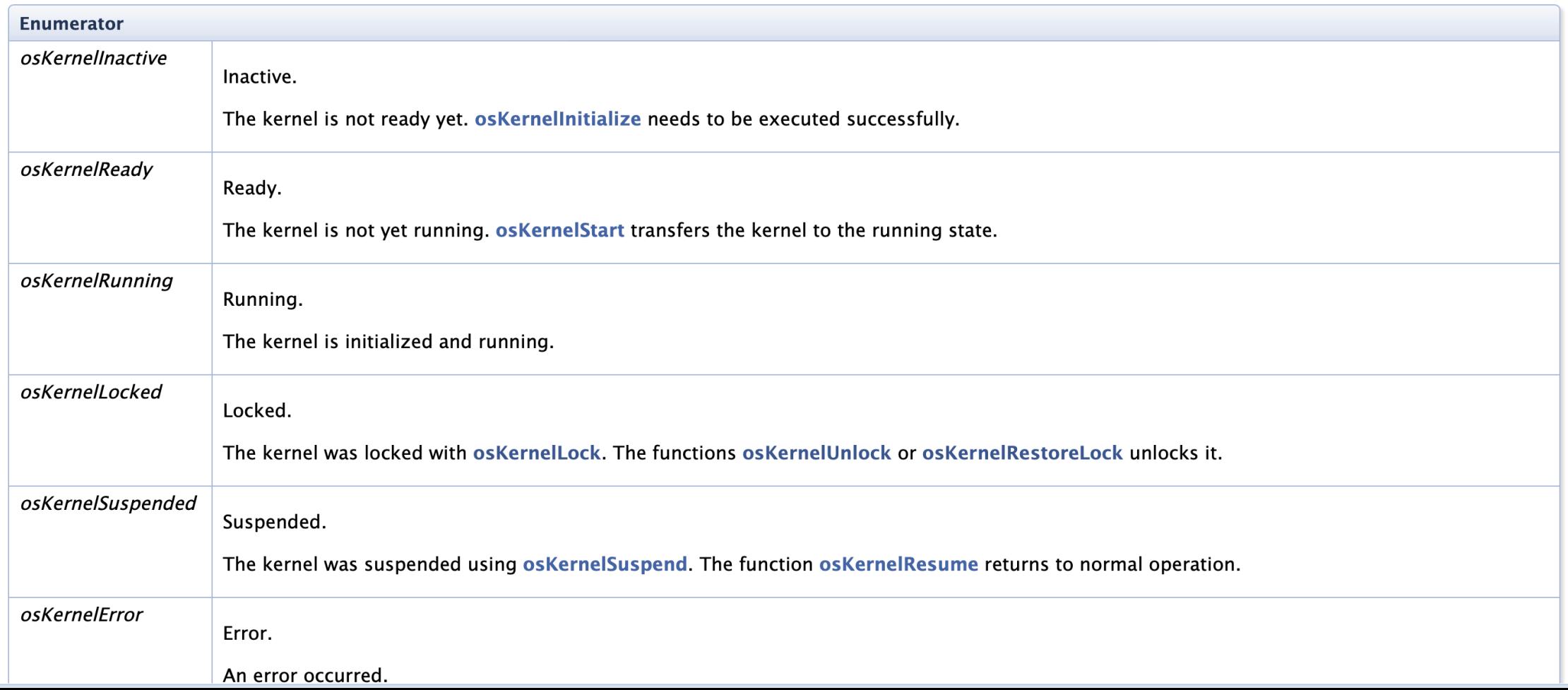

# Zgled

```
int main (void) {
 // System Initialization
 SystemCoreClockUpdate();
  11...if(osKernelGetState() == osKernelInactive) {
   osKernelInitialize();
  ; // ... Start Threads
 if (osKernelGetState() == osKernelReady) {
                                                    // If kernel is ready to run...
                                                    // ... start thread execution
   osKernelStart();
 while(1);// only reached in case of error
```
# Ustvarjanje niti

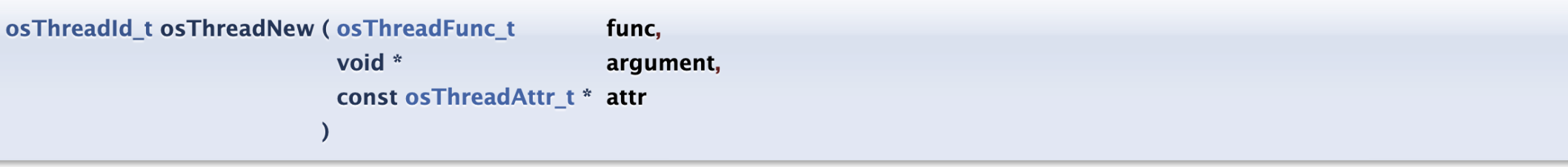

### **Parameters**

 $\lceil$ in] func thread function.

 $\lceil$  in angument pointer that is passed to the thread function as start argument.

 $[in]$  attr thread attributes; NULL: default values.

### **Returns**

thread ID for reference by other functions or NULL in case of error.

The function os Thread New starts a thread function by adding it to the list of active threads and sets it to state READY. Arguments for the thread function are passed using the parameter pointer \*argument. When the priority of the created thread function is higher than the current RUNNING thread, the created thread function starts instantly and becomes the new RUNNING thread. Thread attributes are defined with the parameter pointer *attr*. Attributes include settings for thread priority, stack size, or memory allocation.

The function can be safely called before the RTOS is started (call to osKernelStart), but not before it is initialized (call to osKernelInitialize).

The function os Thread New returns the pointer to the thread object identifier or *NULL* in case of an error.

### **Note**

Cannot be called from Interrupt Service Routines.

```
NO RETURN void threadl (void *argument) {
 \overline{\phantom{a}} / / \overline{\phantom{a}} . . .
  for (i; ) {}
const osThreadAttr_t thread1_attr = {
  .stack size = 10\overline{2}4// Create the thread stack with a size of 1024 bytes
\}int main (void) {
  osThreadNew(thread1, NULL, &thread1_attr); // Create thread with custom sized stack memory
  \ddot{\phantom{0}}\}
```

```
NO RETURN void threadl (void *argument) {
  \overline{\phantom{a}}//\overline{\phantom{a}}...
  for (i; i) {}
const osThreadAttr t thread1 attr = {
   .priority = osPriorityHigh
                                                                     //Set initial thread priority to high
\vert \cdot \rangleint main (void) {
  \ddot{\phantom{0}}osThreadNew(thread1, NULL, &thread1_attr);
  \ddot{\phantom{0}}\mathcal{F}
```
# Niti

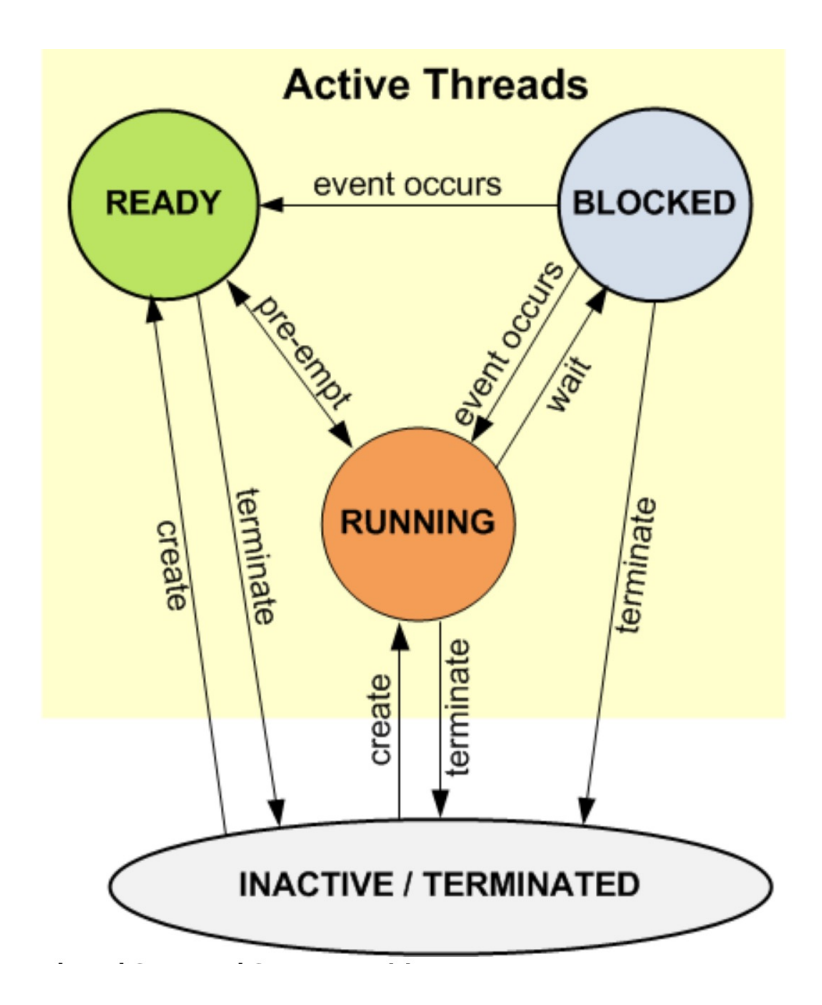

### **Generic Wait Functions**

**CMSIS-RTOS API v2** 

Wait for a certain period of time. More...

### **Functions**

osStatus\_t osDelay (uint32\_t ticks) Wait for Timeout (Time Delay). More...

osStatus\_t osDelayUntil (uint32\_t ticks) Wait until specified time. More...

### osStatus t osDelay (uint32 t ticks)

#### **Parameters**

[in] ticks time ticks value

#### **Returns**

status code that indicates the execution status of the function.

The function osDelay waits for a time period specified in kernel *ticks*. For a value of 1 the system waits until the next timer tick occurs. The actual time delay may be up to one timer tick less than specified, i.e. calling ospelay(1) right before the next system tick occurs the thread is rescheduled immediately.

The delayed thread is put into the BLOCKED state and a context switch occurs immediately. The thread is automatically put back to the READY state after the given amount of ticks has elapsed. If the thread will have the highest priority in READY state it will be scheduled immediately.

Possible osStatus t return values:

- osOK: the time delay is executed.
- *osErrorParameter:* the time cannot be handled (zero value).
- osErrorISR: osDelay cannot be called from Interrupt Service Routines.
- osError: osDelay cannot be executed (kernel not running or no READY thread exists).

### **Note**

This function cannot be called from Interrupt Service Routines.

### **Code Example**

#### #include "cmsis os2.h"

```
void Thread 1 (void *arg) {
 osStatus \overline{t} status;
 uint32 t^- delayTime;
  delayTime = 1000U;
```
 $status = osDelay(delayTime);$ 

// delay 1 second // suspend thread execution

// capture the return status

// delay time in milliseconds

// Thread function

status =  $osDelay(delayTime)$ ;

// suspend thread execution

osStatus\_t osDelayUntil (uint32\_t ticks)

#### **Parameters**

- 1

[in] ticks absolute time in ticks

#### **Returns**

status code that indicates the execution status of the function.

The function osDelayUntil waits until an absolute time (specified in kernel *ticks*) is reached.

The corner case when the kernel tick counter overflows is handled by osDelayUntil. Thus it is absolutely legal to provide a value which is lower than the current tick value, i.e. returned by osKernelGetTickCount. Typically as a user you do not have to take care about the overflow. The only limitation you have to have in mind is that the maximum delay is limited to  $(2^{31})$ –1 ticks.

The delayed thread is put into the BLOCKED state and a context switch occurs immediately. The thread is automatically put back to the READY state when the given time is reached. If the thread will have the highest priority in READY state it will be scheduled immediately.

### Possible osStatus\_t return values:

- *osOK:* the time delay is executed.
- *osErrorParameter:* the time cannot be handled (out of bounds).
- osErrorISR: osDelayUntil cannot be called from Interrupt Service Routines.
- osError: osDelayUntil cannot be executed (kernel not running or no READY thread exists).

### Note

This function cannot be called from Interrupt Service Routines.

uint32\_t osKernelGetTickCount (void )

### **Returns**

RTOS kernel current tick count.

The function osKernelGetTickCount returns the current RTOS kernel tick count.

**Note** 

This function may be called from Interrupt Service Routines.

```
#include "cmsis os2.h"
```

```
void Thread 1 (void *arg) {
  uint32 t \overline{\text{tick}};
  tick = <math>\neg</math> oskernelGetTickCount();for (i; ) {
    tick += 1000;osDelayUntil(tick);
     11...
```
- // Thread function
- // retrieve the number of system ticks
- // delay 1000 ticks periodically

# Vrste

### **Description**

Message passing is another basic communication model between threads. In the message passing model, one thread sends data explicitly, while another thread receives it. The operation is more like some kind of I/O rather than a direct access to information to be shared. In CMSIS-RTOS, this mechanism is called s message queue. The data is passed from one thread to another in a FIFO-like operation. Using message queue functions, you can control, send, receive, or wait for messages. The data to be passed can be of integer or pointer type:

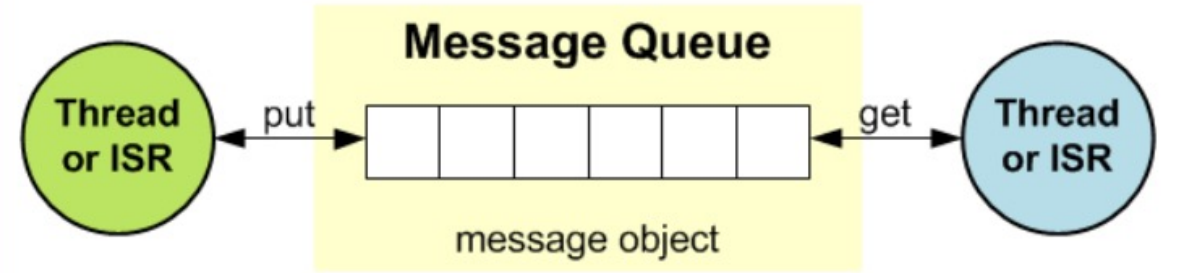

### **CMSIS-RTOS Message Queue**

Compared to a Memory Pool, message queues are less efficient in general, but solve a broader range of problems. Sometimes, threads do not have a common address space or the use of shared memory raises problems, such as mutual exclusion.

#### **Note**

The functions osMessageQueuePut, osMessageQueueGet, osMessageQueueGetCapacity, osMessageQueueGetMsgSize, osMessageQueueGetCount, osMessageQueueGetSpace can be called from Interrupt Service Routines.

# Vrste - ustvarjanje

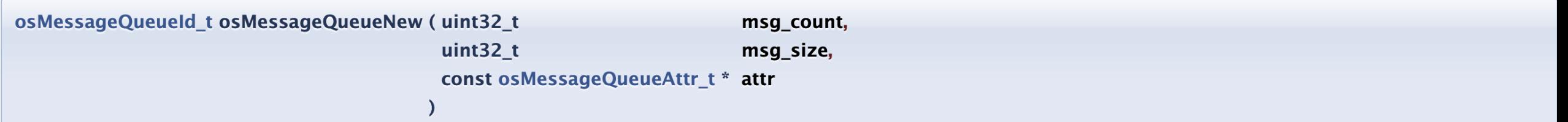

### **Parameters**

- [in] msg\_count maximum number of messages in queue.
- [in] msg\_size maximum message size in bytes.
- $[in]$  attr message queue attributes; NULL: default values.

#### **Returns**

message queue ID for reference by other functions or NULL in case of error.

The function **osMessageQueueNew** creates and initializes a message queue object. The function returns a message queue object identifier or *NULL* in case of an error.

The function can be called after kernel initialization with oskernellnitialize. It is possible to create message queue objects before the RTOS kernel is started with osKernelStart.

The total amount of memory required for the message queue data is at least msg count \* msg size. The *msg\_size* is rounded up to a double even number to ensure 32bit alignment of the memory blocks.

The memory blocks allocated from the message queue have a fixed size defined with the parameter msg size.

# Vrste - Put

#### osStatus t osMessageQueuePut (osMessageQueueId t mq id, const void \* msg\_ptr, uint8 t msg\_prio, uint32 t timeout

#### **Parameters**

- message queue ID obtained by osMessageQueueNew.  $[in]$  mg id
- $\lceil \text{in} \rceil$  msq ptr pointer to buffer with message to put into a queue.
- [in] msg prio message priority.
- [in] timeout Timeout Value or 0 in case of no time-out.

#### **Returns**

status code that indicates the execution status of the function.

The blocking function osMessageQueuePut puts the message pointed to by msg ptr into the the message queue specified by parameter mg id. The parameter msg prio is used to sort message according their priority (higher numbers indicate a higher priority) on insertion.

The parameter timeout specifies how long the system waits to put the message into the queue. While the system waits, the thread that is calling this function is put into the BLOCKED state. The parameter timeout can have the following values:

- when *timeout* is  $\theta$ , the function returns instantly (i.e. try semantics).
- when *timeout* is set to osWaitForever the function will wait for an infinite time until the message is delivered (i.e. wait semantics).
- all other values specify a time in kernel ticks for a timeout (i.e. timed-wait semantics).

#### Possible osStatus t return values:

- osOK: the message has been put into the queue.
- osErrorTimeout: the message could not be put into the queue in the given time (wait-timed semantics).
- osErrorResource: not enough space in the queue (try semantics).
- os Error Parameter: parameter mq\_id is NULL or invalid, non-zero timeout specified in an ISR.

# Vrste - Get

osStatus t osMessageQueueGet (osMessageQueueId\_t\_mq\_id,

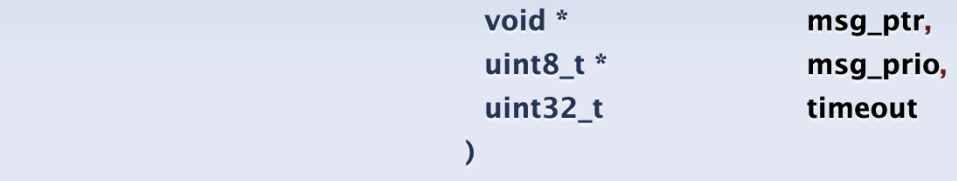

### **Parameters**

- message queue ID obtained by osMessageQueueNew.  $[in]$  mq id
- [out] msg ptr pointer to buffer for message to get from a queue.
- [out] msg\_prio pointer to buffer for message priority or NULL.
- [in] timeout Timeout Value or 0 in case of no time-out.

### **Returns**

status code that indicates the execution status of the function.

The function **osMessageQueueGet** retrieves a message from the message queue specified by the parameter *mg id* and saves it to the buffer pointed to by the parameter msg\_ptr. The message priority is stored to parameter msg\_prio if not token{NULL}.

The parameter *timeout* specifies how long the system waits to retrieve the message from the queue. While the system waits, the thread that is calling this function is put into the BLOCKED state. The parameter timeout can have the following values:

- when *timeout* is  $\theta$ , the function returns instantly (i.e. try semantics).
- when timeout is set to osWaitForever the function will wait for an infinite time until the message is retrieved (i.e. wait semantics).
- all other values specify a time in kernel ticks for a timeout (i.e. timed-wait semantics).

### Possible osStatus\_t return values:

- osOK: the message has been retrieved from the queue.
- *osErrorTimeout:* the message could not be retrieved from the queue in the given time (timed-wait semantics).
- *osErrorResource:* nothing to get from the queue (try semantics).
- *osErrorParameter:* parameter *mq\_id* is *NULL* or invalid, non-zero timeout specified in an ISR.

# Vrste - Zgled

```
#include "cmsis os2.h"
                                            // CMSIS RTOS header file
                  Message Oueue creation & usage
 #define MSGQUEUE OBJECTS 16
                                           // number of Message Queue Objects
typedef struct {
                                           // object data type
 uint8 t Buf[32];
 uint8^-t Idx;
                                                                                    void Thread MsqQueuel (void *argument) {
} MSGQUEUE OBJ t;
                                                                                      MSGOUEUE OBJ t msq;
osMessageQueueId t mid MsgQueue;
                                           // message queue id
                                                                                      while (1) {
                                                                                        : // Insert thread code here...
osThreadId t tid Thread MsgQueue1;
                                           // thread id 1
                                                                                                                                                   \frac{1}{100} do some work...
                                                                                        msg.Buf[0] = 0x55U;osThreadId t tid Thread MsgQueue2;
                                            // thread id 2
                                                                                        msq.1dx = 0U;void Thread MsqQueue1 (void *arqument);
                                           // thread function 1
                                                                                        osMessageQueuePut(mid MsqQueue, &msq, 0U, 0U);
void Thread MsgQueue2 (void *argument);
                                           // thread function 2
                                                                                        osThreadYield();
                                                                                                                                                   // suspend thread
int Init MsgQueue (void) {
                                                                                    J.
 mid_MsgQueue = osMessageQueueNew(MSGQUEUE_OBJECTS, sizeof(MSGQUEUE_OBJ_t), NULL);
                                                                                    void Thread MsqQueue2 (void *argument) {
 if (mid MsqQueue == NULL) {
                                                                                      MSGQUEUE OBJ t msq;
   ; // Message Queue object not created, handle failure
                                                                                      osStatus t status;
                                                                                      while (1) {
 tid Thread MsqQueue1 = osThreadNew(Thread MsqQueue1, NULL, NULL);
                                                                                        : // Insert thread code here...
 if (tid Thread MsqOueuel == NULL) {
                                                                                        status = osMessageQueueGet(mid MsgQueue, &msg, NULL, 0U); // wait for message
   return (-1);
                                                                                        if (status == cosOK) {
  tid Thread MsqQueue2 = osThreadNew(Thread MsqQueue2, NULL, NULL);
                                                                                          ; // process data
 if (tid Thread MsgQueue2 == NULL) {
   return (-1);- }
 \mathcal{F}return(0);
```
### **Description**

Mutual exclusion (widely known as Mutex) is used in various operating systems for resource management. Many resources in a microcontroller device can be used repeatedly, but only by one thread at a time (for example communication channels, memory, and files). Mutexes are used to protect access to a shared resource. A mutex is created and then passed between the threads (they can acquire and release the mutex).

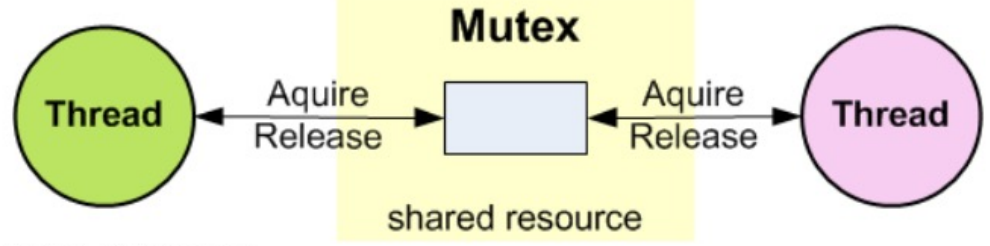

#### **CMSIS-RTOS Mutex**

A mutex is a special version of a semaphore. Like the semaphore, it is a container for tokens. But instead of being able to have multiple tokens, a mutex can only carry one (representing the resource). Thus, a mutex token is binary and bounded, i.e. it is either *available*, or *blocked* by a owning thread. The advantage of a mutex is that it introduces thread ownership. When a thread acquires a mutex and becomes its owner, subsequent mutex acquires from that thread will succeed immediately without any latency (if osMutexRecursive is specified). Thus, mutex acquires/releases can be nested.

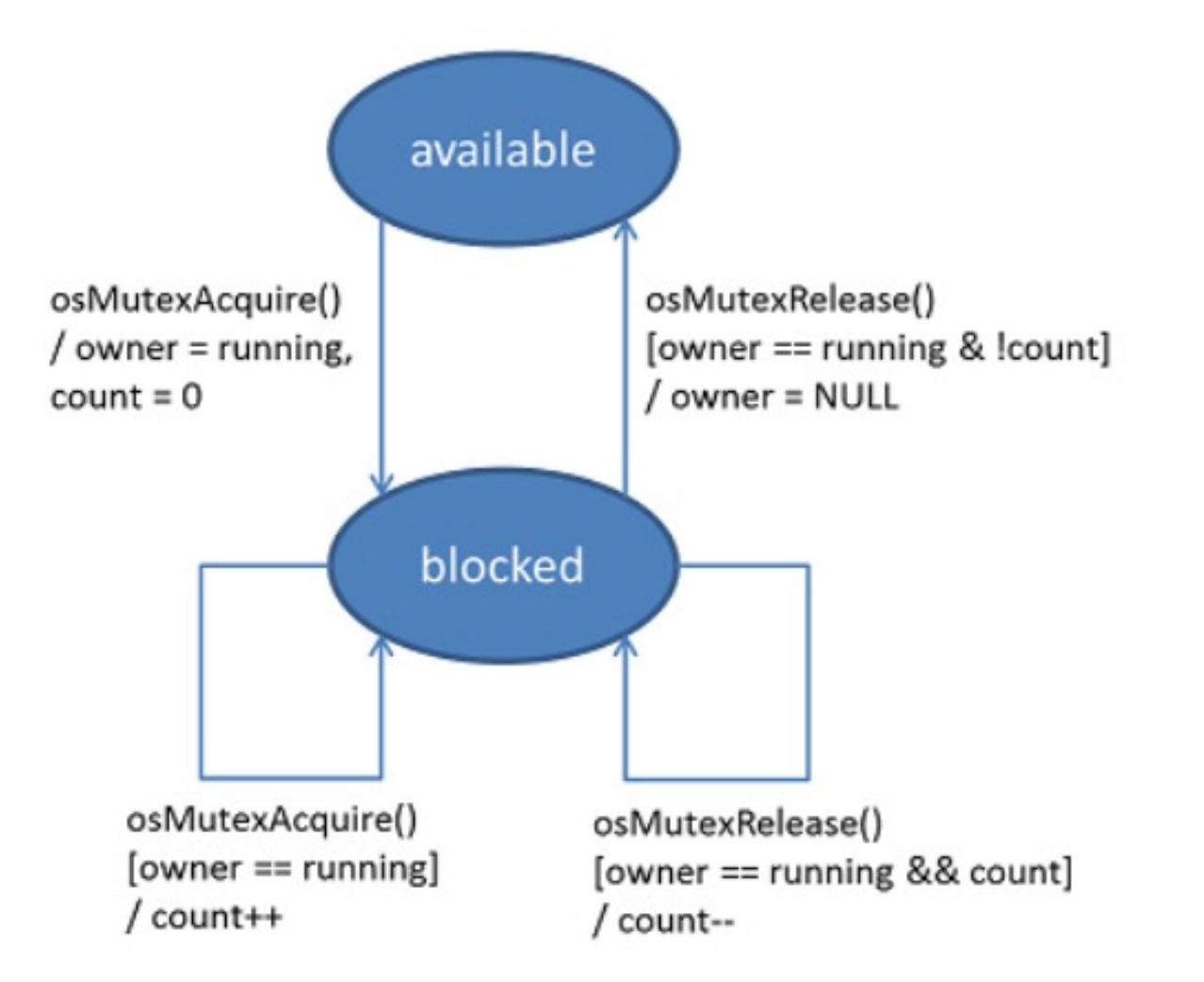

### osMutexId t osMutexNew ( const osMutexAttr t \* attr )

#### **Parameters**

[in] attr mutex attributes; NULL: default values.

#### **Returns**

mutex ID for reference by other functions or NULL in case of error.

The function osMutexNew creates and initializes a new mutex object and returns the pointer to the mutex object identifier or NULL in case of an error. It can be safely called before the RTOS is started (call to osKernelStart), but not before it is initialized (call to osKernelInitialize).

The parameter attr sets the mutex object attributes (refer to osMutexAttr t). Default attributes will be used if set to NULL.

#### **Note**

This function cannot be called from Interrupt Service Routines.

```
#include "cmsis os2.h"
osMutexId t mutex id;
const osMutexAttr t Thread Mutex attr = {
  "myThreadMutex",
                                              // human readable mutex name
  osMutexRecursive | osMutexPrioInherit,
                                              // attr bits
                                              // memory for control block
  NULL,
  0U
                                              // size for control block
\} ;
void CreateMutex (void) {
  mutex id = osMutexNew( & Thread Mutex attr);
  if (m \bar{u}tex id != NULL) {
    // Mutex object created
```
osStatus t osMutexAcquire (osMutexId t mutex id,

 $uint32 t$ timeout

#### **Parameters**

[in] mutex\_id mutex ID obtained by osMutexNew.

[in] timeout Timeout Value or 0 in case of no time-out.

#### **Returns**

status code that indicates the execution status of the function.

The blocking function osMutexAcquire waits until a mutex object specified by parameter mutex id becomes available. If no other thread has obtained the mutex, the function instantly returns and blocks the mutex obiect.

The parameter timeout specifies how long the system waits to acquire the mutex. While the system waits, the thread that is calling this function is put into the BLOCKED state. The parameter timeout can have the following values:

- when *timeout* is  $\theta$ , the function returns instantly (i.e. try semantics).
- . when timeout is set to osWaitForever the function will wait for an infinite time until the mutex becomes available (i.e. wait semantics).
- all other values specify a time in kernel ticks for a timeout (i.e. timed-wait semantics).

Possible osStatus t return values:

- osOK: the mutex has been obtained.
- *osErrorTimeout:* the mutex could not be obtained in the given time.
- osErrorResource: the mutex could not be obtained when no timeout was specified.
- osErrorParameter: parameter mutex\_id is NULL or invalid.
- *osErrorISR:* cannot be called from interrupt service routines.

#### **Note**

This function cannot be called from Interrupt Service Routines.

```
#include "cmsis_os2.h"
void WaitMutex (void) {
  osMutexId t mutex id;
  osStatus_t status;
  mutex id = osMutexNew(NULL);
  if (mutex_id != NULL) {
    status = osMutexAcquire(mutex_id, 0U);if (status != cos(0K) {
      // handle failure code
```
#### osStatus\_t osMutexRelease (osMutexId\_t mutex\_id)

#### **Parameters**

[in] mutex id mutex ID obtained by osMutexNew.

#### **Returns**

status code that indicates the execution status of the function.

The function osMutexRelease releases a mutex specified by parameter *mutex id*. Other threads that currently wait for this mutex will be put into the READY state.

#### Possible osStatus\_t return values:

- osOK: the mutex has been correctly released.
- osErrorResource: the mutex could not be released (mutex was not acquired or running thread is not the owner).
- osErrorParameter: parameter mutex id is NULL or invalid.
- osErrorISR: osMutexRelease cannot be called from interrupt service routines.

#### **Note**

This function cannot be called from Interrupt Service Routines.

```
#include "cmsis os2.h"
osMutexId t mutex id;
                                                                    // Mutex id populated by the function osMutexNew()
void ReleaseMutex (osMutexId t mutex id) {
  osStatus t status;
 if (mutex_id != NULL) {<br>status = osMutexRelease(mutex_id);if (status != \cosOK) {
       // handle failure code
| }
```
#### osStatus\_t osMutexDelete (osMutexId\_t mutex\_id)

#### **Parameters**

[in] mutex id mutex ID obtained by osMutexNew.

#### **Returns**

status code that indicates the execution status of the function.

The function osMutexDelete deletes a mutex object specified by parameter *mutex\_id*. It releases internal memory obtained for mutex handling. After this call, the mutex id is no longer valid and cannot be used. The mutex may be created again using the function os MutexNew.

Possible osStatus\_t return values:

- *osOK:* the mutex object has been deleted.
- osErrorParameter: parameter mutex id is NULL or invalid.
- *osErrorResource:* the mutex is in an invalid state.
- . osErrorISR: osMutexDelete cannot be called from interrupt service routines.

#### **Note**

This function cannot be called from Interrupt Service Routines.

```
#include "cmsis os2.h"
osMutexId t mutex id;
                                                // Mutex id populated by the function osMutexNew()
void DeleteMutex (osMutexId t mutex id) {
  osStatus_t status;
  if (mutex_id != NULL) {
    status = osMutexDelete(mutes id);if (status != cos(0K) {
      // handle failure code
```

```
#include "cmsis os2.h"
osMutexId t mutex id;
const osMutexAttr t Thread Mutex attr = {
  "myThreadMutex",
                       // human readable mutex name
 osMutexRecursive,
                     // attr bits
 NULL,
                      // memory for control block
  0U
                      // size for control block
\} ;
// must be called from a thread context
void UseMutexRecursively(int count) {
 osStatus_t result = osMutexAcquire(mutex_id, osWaitForever); // lock count is incremented, might fail when lock count is depleted
 if (result == cos(0K) {
   if (count < 10) \zetaUseMutexRecursively(count + 1);
    osMutexRelease(mutex_id); // lock count is decremented, actually releases the mutex on lock count zero
\}
```
Semaphores are used to manage and protect access to shared resources. Semaphores are very similar to Mutexes. Whereas a Mutex permits just one thread to access a shared resource at a time, a semaphore can be used to permit a fixed number of threads/ISRs to access a pool of shared resources. Using semaphores, access to a group of identical peripherals can be managed (for example multiple DMA channels).

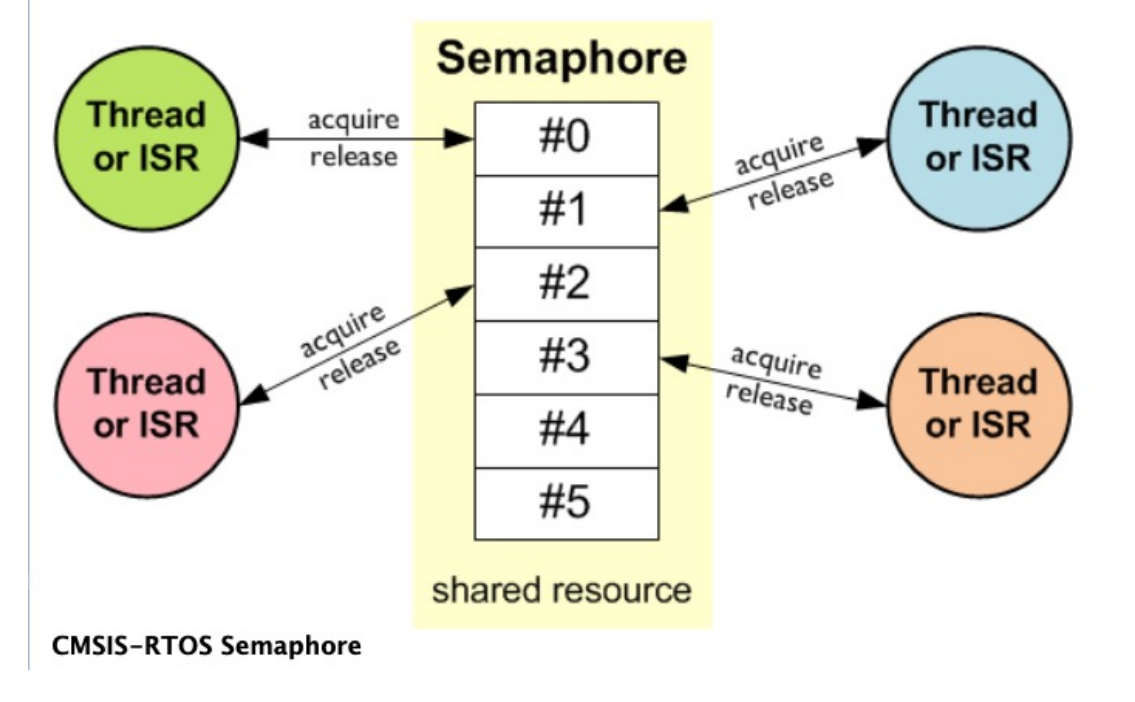

A semaphore object should be initialized to the maximum number of available tokens. This number of available resources is specified as parameter of the osSemaphoreNew function. Each time a semaphore token is obtained with osSemaphoreAcquire (in available state), the semaphore count is decremented. When the semaphore count is 0 (i.e. depleted state), no more semaphore tokens can be obtained. The thread/ISR that tries to obtain the semaphore token needs to wait until the next token is free. Semaphores are released with osSemaphoreRelease incrementing the semaphore count.

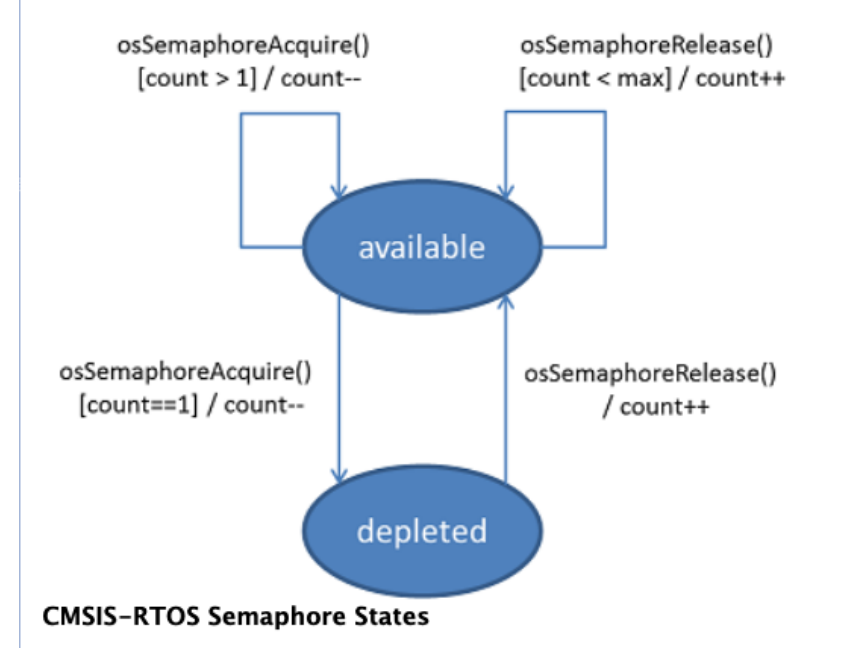

Note

The functions osSemaphoreAcquire, osSemaphoreGetCount, and osSemaphoreRelease can be called from Interrupt Service Routines. Refer to Semaphore Configuration for RTX5 configuration options.

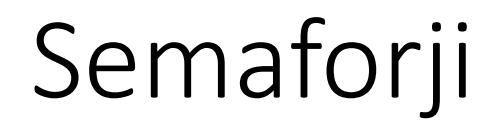

### **Semaphore Use Cases**

Due to their flexibility, semaphores cover a wide range of synchronizing applications. At the same time, they are perhaps the most challenging RTOS object to understand. The following explains a use case for semaphores, taken from the book The Little Book Of Semaphores by Allen B. Downey which is available for free download.

#### Non-binary Semaphore (Multiplex)

A multiplex limits the number of threads that can access a critical section of code. For example, this could be a function accessing DMA resources which can only support a limited number of calls.

To allow multiple threads to run the function, initialize a semaphore to the maximum number of threads that can be allowed. The number of tokens in the semaphore represents the number of additional threads that may enter. If this number is zero, then the next thread trying to access the function will have to wait until one of the other threads exits and releases its token. When all threads have exited the token number is back to n. The following example shows the code for one of the threads that might access the resource:

```
osSemaphoreId t multiplex id;
void thread n (void) {
  multiplex id = osSemaphoreNew(3U, 3U, NULL);
  while(1) {
    osSemaphoreAcquire(multiplex id, osWaitForever);
    // do something
    osSemaphoreRelease(multiplex id);
\rightarrow
```
#### • osSemaphoreNew

### **Function Documentation**

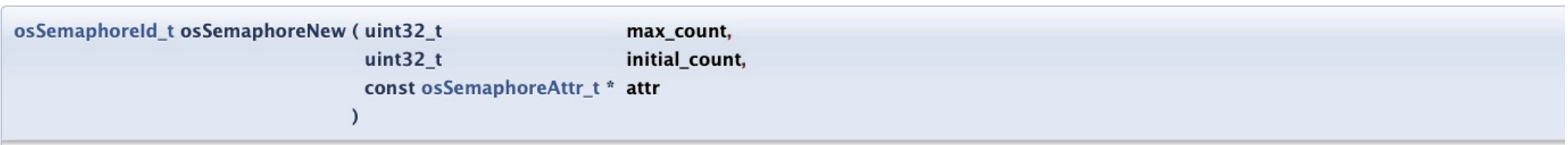

#### **Parameters**

[in] max count maximum number of available tokens.

[in] initial\_count initial number of available tokens.

 $[in]$  attr semaphore attributes; NULL: default values.

#### Returns

semaphore ID for reference by other functions or NULL in case of error.

The function osSemaphoreNew creates and initializes a semaphore object that is used to manage access to shared resources and returns the pointer to the semaphore object identifier or NULL in case of an error. It can be safely called before the RTOS is started (call to osKernelStart), but not before it is initialized (call to osKernelInitialize).

The parameter max\_count specifies the maximum number of available tokens. A max\_count value of 1 creates a binary semaphore.

The parameter initial\_count sets the initial number of available tokens.

The parameter attr specifies additional semaphore attributes. Default attributes will be used if set to NULL.

#### Note

This function cannot be called from Interrupt Service Routines.

osStatus\_t osSemaphoreAcquire (osSemaphoreId\_t semaphore\_id,  $uint32 t$ timeout

#### **Parameters**

[in] semaphore\_id semaphore ID obtained by osSemaphoreNew.

Timeout Value or 0 in case of no time-out. [in] timeout

#### Returns

status code that indicates the execution status of the function.

The blocking function osSemaphoreAcquire waits until a token of the semaphore object specified by parameter semaphore\_id becomes available. If a token is available, the function instantly returns and decrements the token count.

The parameter timeout specifies how long the system waits to acquire the token. While the system waits, the thread that is calling this function is put into the BLOCKED state. The parameter timeout can have the following values:

- when *timeout* is  $\theta$ , the function returns instantly (i.e. try semantics).
- when timeout is set to osWaitForever the function will wait for an infinite time until the semaphore becomes available (i.e. wait semantics).
- all other values specify a time in kernel ticks for a timeout (i.e. timed-wait semantics).

#### Possible osStatus\_t return values:

- osOK: the token has been obtained and the token count decremented.
- osErrorTimeout: the token could not be obtained in the given time.
- · osErrorResource: the token could not be obtained when no timeout was specified.
- osErrorParameter: the parameter semaphore\_id is NULL or invalid.

#### Note

May be called from Interrupt Service Routines if the parameter timeout is set to 0.

osStatus t osSemaphoreRelease (osSemaphoreId t semaphore id)

#### **Parameters**

[in] semaphore\_id semaphore ID obtained by osSemaphoreNew.

### **Returns**

status code that indicates the execution status of the function.

The function osSemaphoreRelease releases a token of the semaphore object specified by parameter semaphore\_id. Tokens can only be released up to the maximum count specified at creation time, see osSemaphoreNew. Other threads that currently wait for a token of this semaphore object will be put into the READY state.

Possible osStatus\_t return values:

- osOK: the token has been released and the count incremented.
- osErrorResource: the token could not be released (maximum token count has been reached).
- osErrorParameter: the parameter semaphore\_id is NULL or invalid.

### **Note**

This function may be called from Interrupt Service Routines.

uint32 t osSemaphoreGetCount (osSemaphoreId t semaphore id)

#### **Parameters**

[in] semaphore\_id semaphore ID obtained by osSemaphoreNew.

#### **Returns**

number of tokens available.

The function osSemaphoreGetCount returns the number of available tokens of the semaphore object specified by parameter semaphore\_id. In case of an error it returns 0.

#### **Note**

This function may be called from Interrupt Service Routines.

osStatus t osSemaphoreDelete (osSemaphoreId t semaphore id)

#### **Parameters**

[in] semaphore\_id semaphore ID obtained by osSemaphoreNew.

#### Returns

status code that indicates the execution status of the function.

The function osSemaphoreDelete deletes a semaphore object specified by parameter semaphore\_id. It releases internal memory obtained for semaphore handling. After this call, the semaphore id is no longer valid and cannot be used. The semaphore may be created again using the function osSemaphoreNew.

Possible osStatus\_t return values:

- osOK: the semaphore object has been deleted.
- osErrorParameter: the parameter semaphore\_id is NULL or invalid.
- osErrorResource: the semaphore is in an invalid state.
- osErrorISR: osSemaphoreDelete cannot be called from interrupt service routines.

#### **Note**

This function cannot be called from Interrupt Service Routines.

```
#include "cmsis os2.h"
                                                 // CMSIS RTOS header file
                                                 // semaphore id
osSemaphoreId t sid Semaphore;
osThreadId t tid Thread Semaphore;
                                                 // thread id
void Thread Semaphore (void *argument);
                                                 // thread function
int Init_Semaphore (void) {
  sid_Semaphore = osSemaphoreNew(2U, 2U, NULL);
  if \bar{f} sid Semaphore == NULL) {
    ; // Semaphore object not created, handle failure
  tid Thread Semaphore = osThreadNew(Thread Semaphore, NULL, NULL);
  if (tid Thread Semaphore == NULL) {
    return (-1);\rightarrowreturn(0);void Thread_Semaphore (void *argument) {
  osStatus \t{t val};
  while (1) {
   ; // Insert thread code here...
    val = osSemaphoreAcquire(sid Semaphore, 10U);
                                                         // wait for max. 10 ticks for semaphore token to get available
    switch (val) {
      case osOK:
        ; // Use protected code here...
        osSemaphoreRelease(sid Semaphore);
                                                         // return a token back to a semaphore
        break;
      case osErrorResource:
        break;
      case osErrorParameter:
        break;
      default:
        break;
    osThreadYield();
                                                          // suspend thread
}
```
### osStatus t osDelay (uint32\_t\_ticks)

#### **Parameters**

[in] ticks time ticks value

#### Returns

status code that indicates the execution status of the function.

The function osDelay waits for a time period specified in kernel ticks. For a value of 1 the system waits until the next timer tick occurs. The actual time delay may be up to one timer tick less than specified, i.e. calling osDelay(1) right before the next system tick occurs the thread is rescheduled immediately.

The delayed thread is put into the BLOCKED state and a context switch occurs immediately. The thread is automatically put back to the READY state after the given amount of ticks has elapsed. If the thread will have the highest priority in READY state it will be scheduled immediately.

Possible osStatus\_t return values:

- osOK: the time delay is executed.
- *osErrorParameter:* the time cannot be handled (zero value).
- osErrorISR: osDelay cannot be called from Interrupt Service Routines.
- osError: osDelay cannot be executed (kernel not running or no READY thread exists).

#### **Note**

This function cannot be called from Interrupt Service Routines.

#### Code Example

#### #include "cmsis os2.h"

```
void Thread 1 (void *arg) {
                                            // Thread function
  osStatus \overline{t} status;
                                            // capture the return status
  usstatus_t status;<br>uint32_t delayTime;
                                            // delay time in milliseconds
  delayTime = 1000U;// delay 1 second
  status = osDelay(delayTime);// suspend thread execution
```
osStatus\_t osDelayUntil (uint32\_t ticks)

#### **Parameters**

[in] ticks absolute time in ticks

#### **Returns**

status code that indicates the execution status of the function.

The function osDelayUntil waits until an absolute time (specified in kernel ticks) is reached.

The corner case when the kernel tick counter overflows is handled by osDelayUntil. Thus it is absolutely legal to provide a value which is lower than the current tick value, i.e. returned by osKernelGetTickCount. Typically as a user you do not have to take care about the overflow. The only limitation you have to have in mind is that the maximum delay is limited to  $(2^{31})$ -1 ticks.

The delayed thread is put into the BLOCKED state and a context switch occurs immediately. The thread is automatically put back to the READY state when the given time is reached. If the thread will have the highest priority in READY state it will be scheduled immediately.

Possible osStatus\_t return values:

- osOK: the time delay is executed.
- osErrorParameter: the time cannot be handled (out of bounds).
- osErrorISR: osDelayUntil cannot be called from Interrupt Service Routines.
- · osError: osDelayUntil cannot be executed (kernel not running or no READY thread exists).

#### **Note**

- 1

This function cannot be called from Interrupt Service Routines.

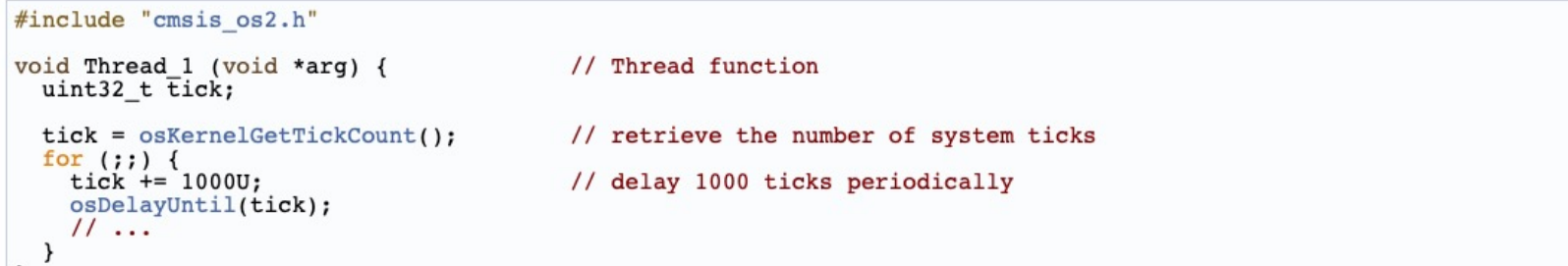

In addition to the Generic Wait Functions CMSIS-RTOS also supports virtual timer objects. These timer objects can trigger the execution of a function (not threads). When a timer expires, a callback function is executed to run associated code with the timer. Each timer can be configured as a one-shot or a periodic timer. A periodic timer repeats its operation until it is deleted or stopped. All timers can be started, restarted, or stopped.

#### **Note**

RTX handles Timers in the thread osRtxTimerThread. Callback functions run under control of this thread and may use other CMSIS-RTOS API calls. The osRtxTimerThread is configured in Timer Configuration.

Timer management functions cannot be called from Interrupt Service Routines.

The figure below shows the behavior of a periodic timer. For one-shot timers, the timer stops after execution of the callback function.

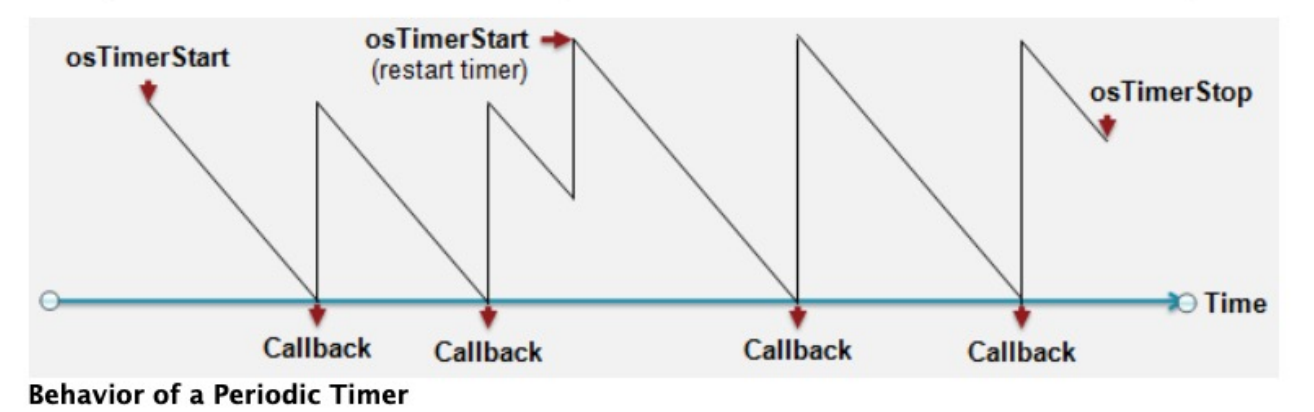

osTimerId\_t osTimerNew (osTimerFunc\_t func, osTimerType t type, void  $*$ argument, const osTimerAttr t \* attr

#### **Parameters**

function pointer to callback function.  $\lceil$ in] func

osTimerOnce for one-shot or osTimerPeriodic for periodic behavior. [in] type

[in] argument argument to the timer callback function.

 $[in]$  attr timer attributes; NULL: default values.

#### **Returns**

timer ID for reference by other functions or NULL in case of error.

The function osTimerNew creates an one-shot or periodic timer and associates it with a callback function with *argument*. The timer is in stopped state until it is started with osTimerStart. The function can be safely called before the RTOS is started (call to osKernelStart), but not before it is initialized (call to osKernelInitialize).

The function osTimerNew returns the pointer to the timer object identifier or NULL in case of an error.

#### **Note**

This function cannot be called from Interrupt Service Routines.

```
#include "cmsis os2.h"
void Timer1 Callback (void *arg);
                                     // prototypes for timer callback function
                                                 // prototypes for timer callback function
void Timer2<sup>-</sup>Callback (void *arg);
uint32 t exec1;
                                                 // argument for the timer call back function
                                                 // argument for the timer call back function
uint32<sup>-t</sup> exec2;
void TimerCreate example (void) {
 osTimerId t id\overline{1};
                                                 // timer id
                                                 11 timer id
 osTimerId id2;// Create one-shoot timer
 exec1 = 10:idl = osTimerNew(Timer1 Callback, osTimerOnce, &exec1, NULL);
 if (id1 != NULL) {
    // One-shoot timer created
  // Create periodic timer
 exec2 = 2U;id2 = osTimerNew(Timer2 Callback, osTimerPeriodic, &exec2, NULL);
 if (id2 != NULL) {
    // Periodic timer created
```
osStatus t osTimerStart (osTimerId t timer id,  $uint32<sub>t</sub>$ ticks

#### **Parameters**

[in] timer\_id timer ID obtained by osTimerNew.

[in] ticks time ticks value of the timer.

#### **Returns**

status code that indicates the execution status of the function.

The function osTimerStart starts or restarts a timer specified by the parameter timer id. The parameter ticks specifies the value of the timer in time ticks.

### Possible osStatus\_t return values:

- osOK: the specified timer has been started or restarted.
- osErrorISR: osTimerStart cannot be called from interrupt service routines.
- osErrorParameter: parameter timer\_id is either NULL or invalid or ticks is incorrect.
- *osErrorResource:* the timer is in an invalid state.

### **Note**

This function cannot be called from Interrupt Service Routines.

osStatus t osTimerStop (osTimerId t timer id)

### **Parameters**

[in] timer id timer ID obtained by osTimerNew.

### **Returns**

status code that indicates the execution status of the function.

The function osTimerStop stops a timer specified by the parameter timer id.

### Possible osStatus\_t return values:

- osOK: the specified timer has been stopped.
- osErrorISR: osTimerStop cannot be called from interrupt service routines.
- osErrorParameter: parameter timer\_id is either NULL or invalid.
- *osErrorResource:* the timer is not running (you can only stop a running timer).

### **Note**

This function cannot be called from Interrupt Service Routines.

```
#include "cmsis os2.h"
void Timer Callback (void *arg) {
                                                // timer callback function
                                                 // arg contains & exec
                                                 // called every second after osTimerStart
                                                 // argument for the timer call back function
uint32 t exec;
void TimerStart example (void) {
  osTimerId t i\overline{d};
                                                // timer id
                                               // timer value
  uint32 t timerDelay;
  osStat\bar{u}s t status;
                                                // function return status
  // Create periodic timer
  exec = 10;id = osTimerNew(Timer Callback, osTimerPeriodic, &exec, NULL);
  if (id != NULL) {
    timerDelay = 10000;status = osTimerStart(id, timerDelay); // start timer
    if (status != cos(0K) {
      // Timer could not be started
```
### **Working with Timers**

The following steps are required to use a software timer:

1. Define the timers:

osTimerId t one shot id, periodic id;

2. Define callback functions:

```
static void one shot Callback (void *argument) {
  int32 t arg = (int32 t)argument: // cast back argument '0'
 // do something, i.e. set thread/event flags
static void periodic Callback (void *argument) {
 int32_t arg = (int32_t) argument; // cast back argument '5'// do something, i.e. set thread/event flags
```
3. Instantiate and start the timers:

```
// creates a one-shot timer:
one shot id = osTimerNew(one shot Callback, osTimerOnce, (void *)0, NULL); // (void*)0 is passed as an argument
                                                                               // to the callback function
// creates a periodic timer:
periodic id = osTimerNew(periodic Callback, osTimerPeriodic, (void *)5, NULL); // (void*)5 is passed as an argument
                                                                               // to the callback function
osTimerStart(one shot id, 500U);
osTimerStart(periodic id, 15000);
// start the one-shot timer again after it has triggered the first time:
osTimerStart(one shot id, 500U);
// when timers are not needed any longer free the resources:
osTimerDelete(one shot id);
osTimerDelete(periodic id);
```